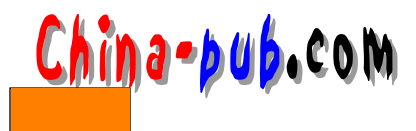

## Linux

Olaf Kirch

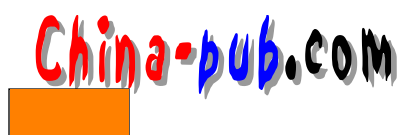

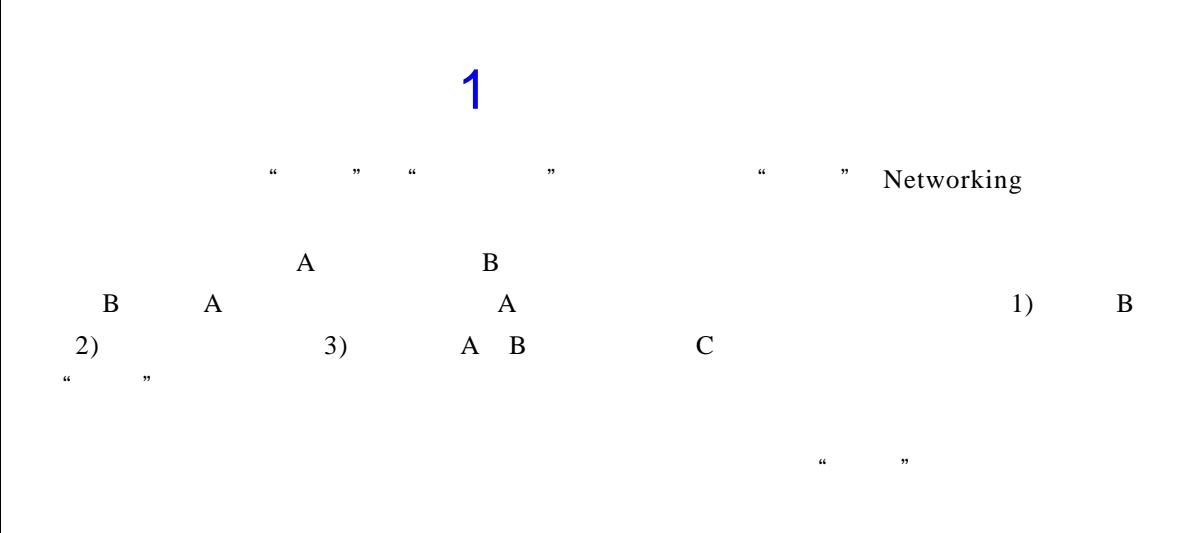

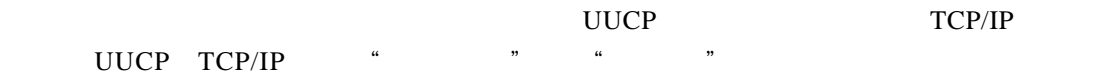

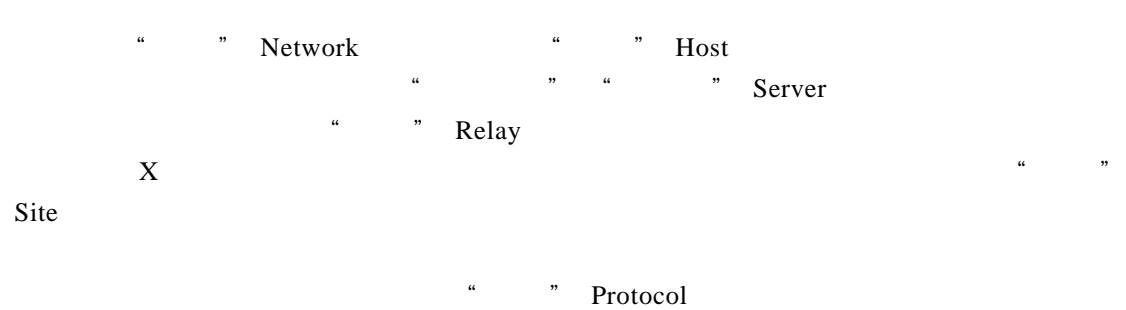

 $\mu$  , and  $\mu$ 

## 1.1 UUCP

UUCP "Unix Unix "Unix-to-Unix Copy

 $70$ 

 $WAN$ 

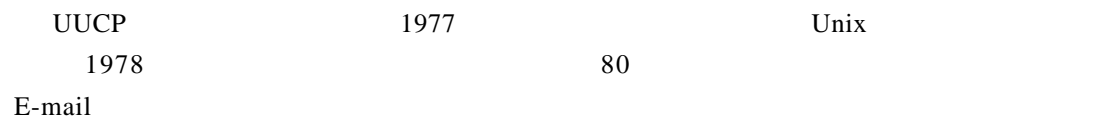

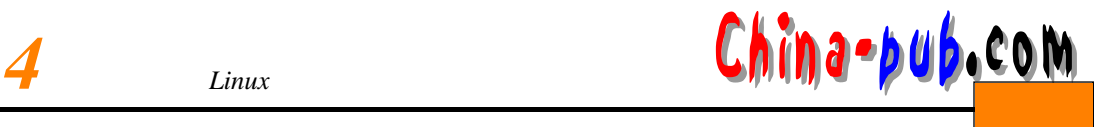

## $U U C P$

AmigaOS DOS Atari TOS

## $UUCP$

 $U U C P$ 

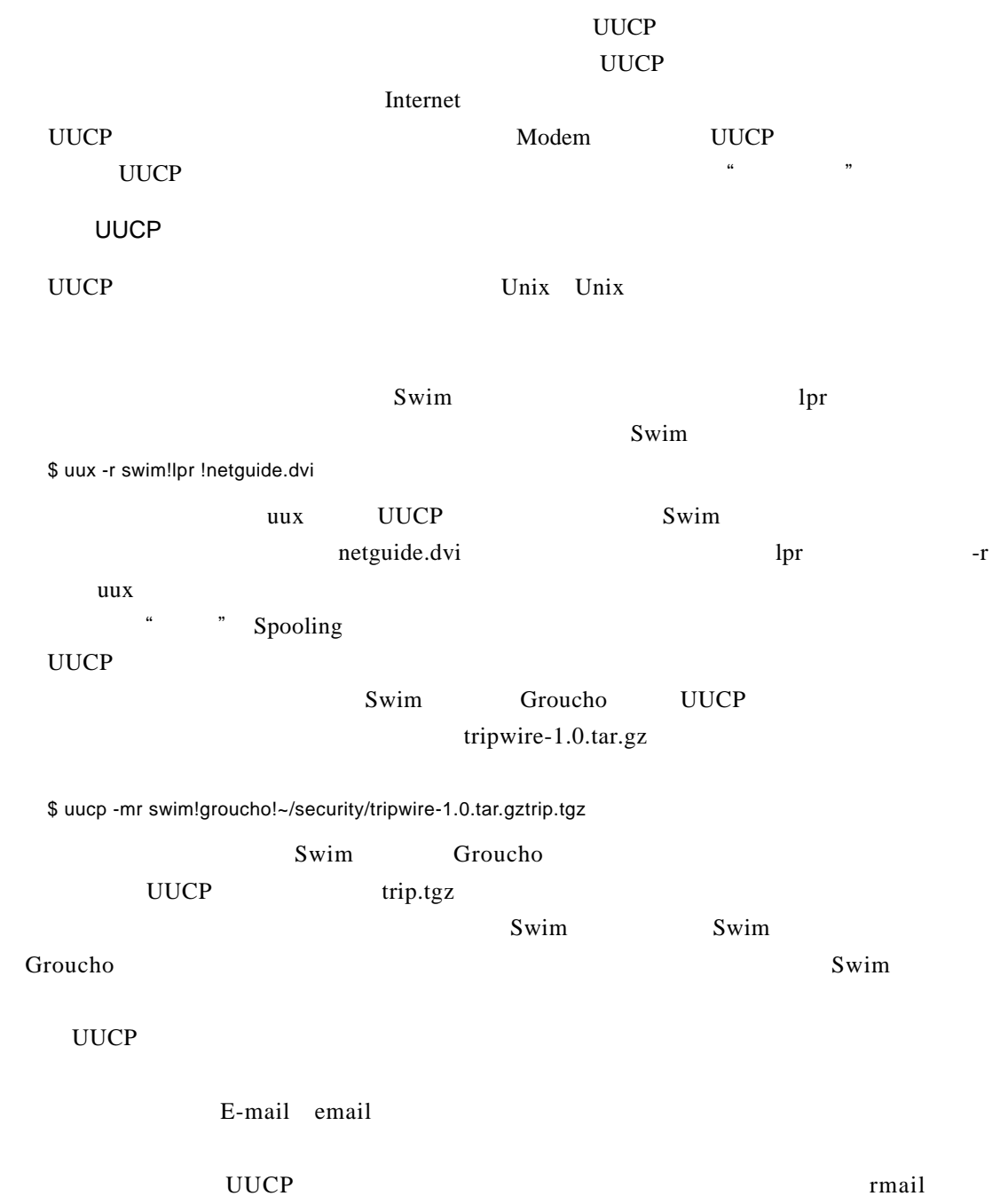

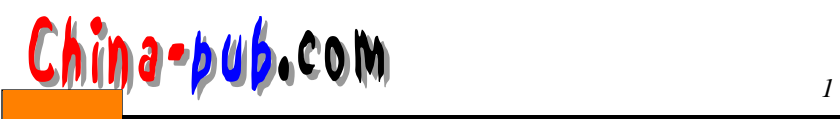

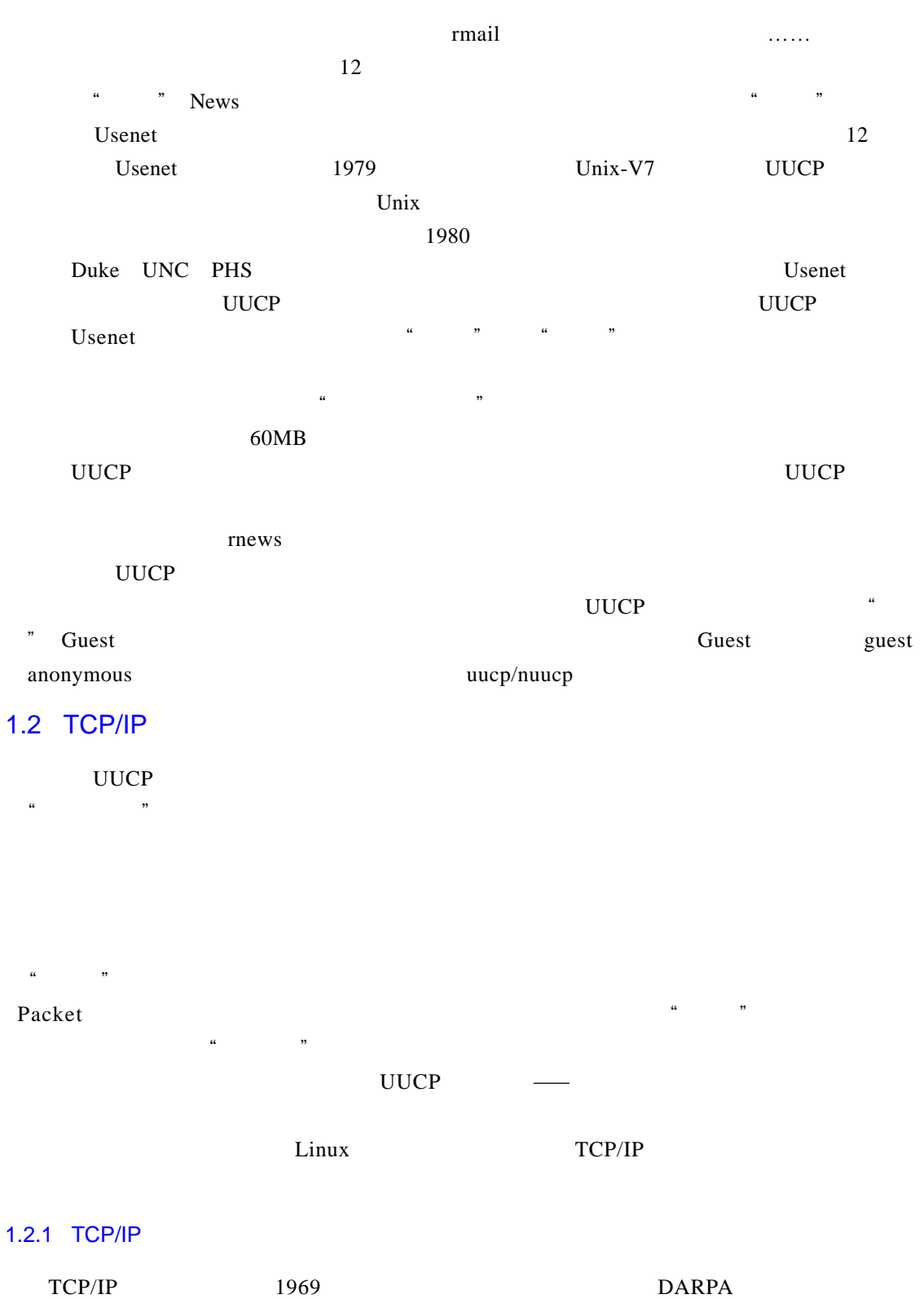

ARPANET 1975

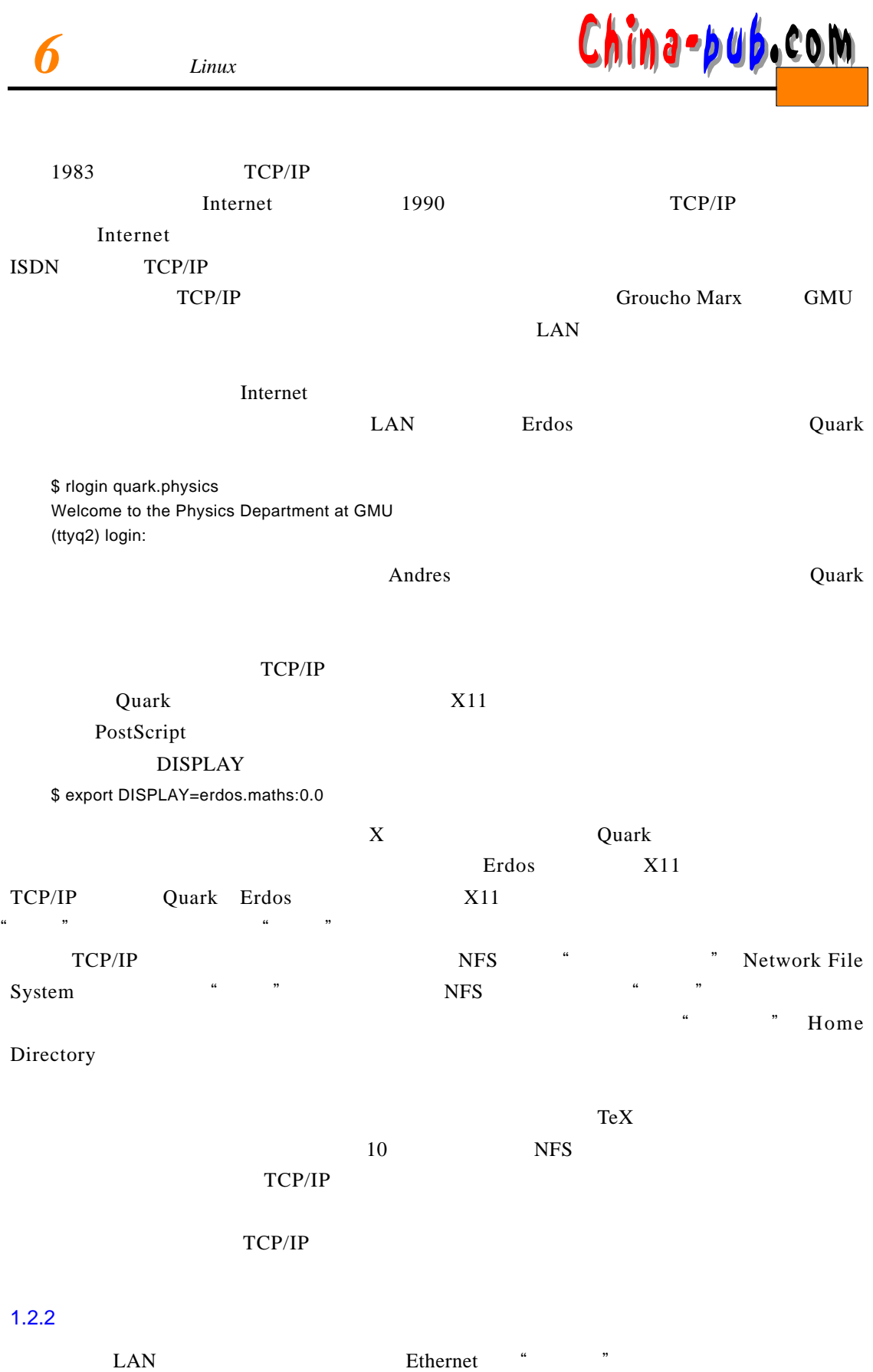

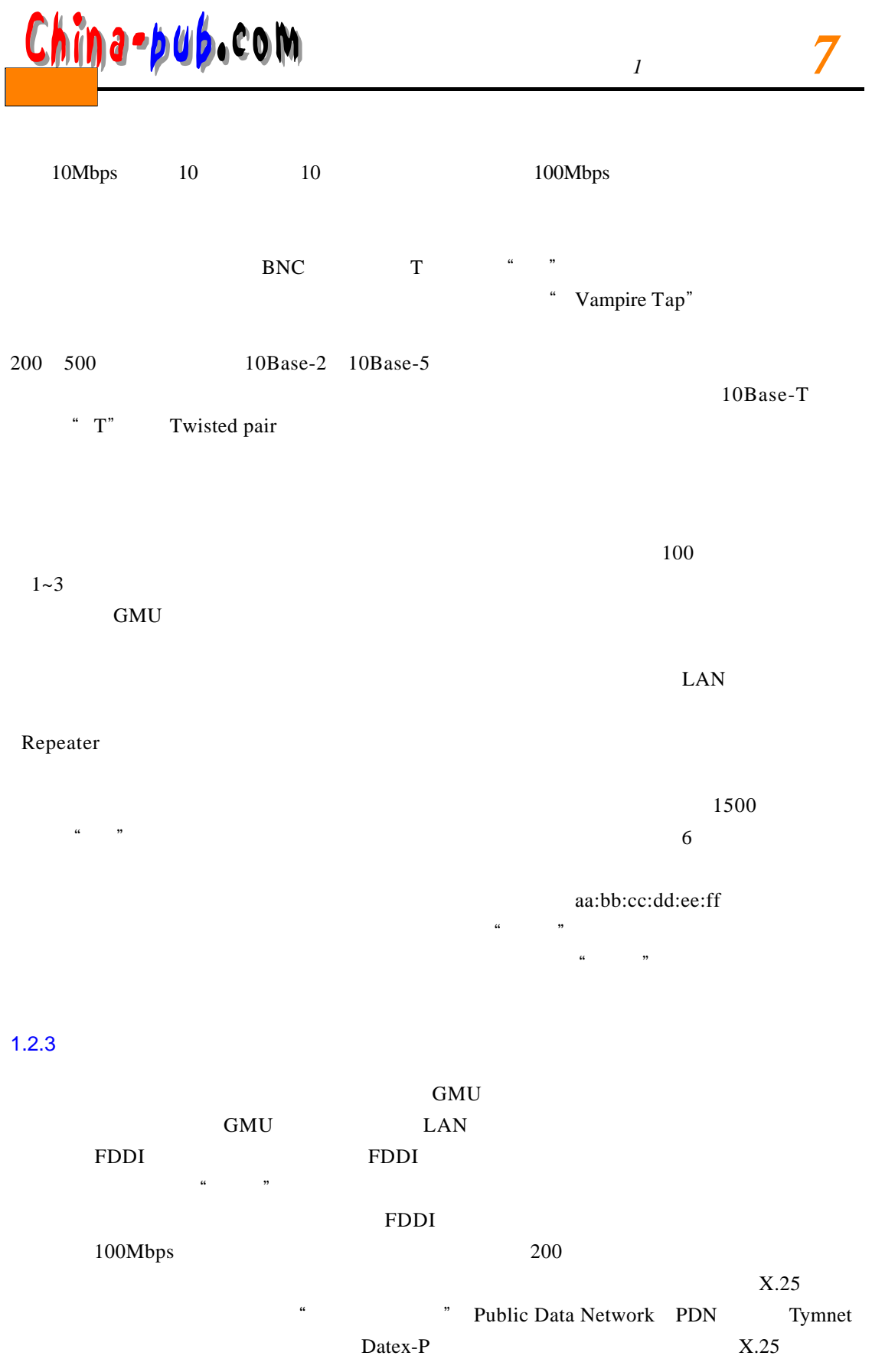

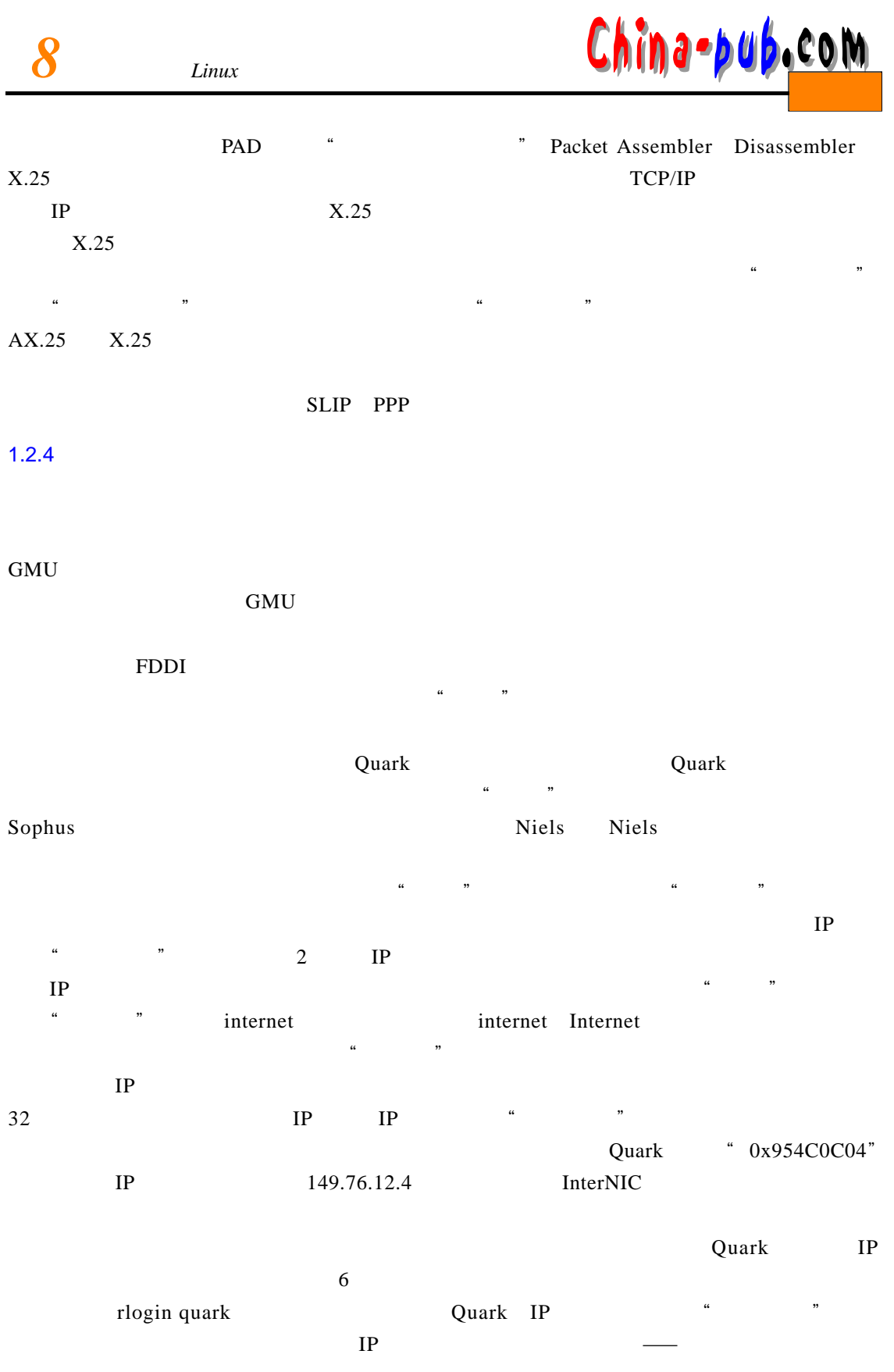

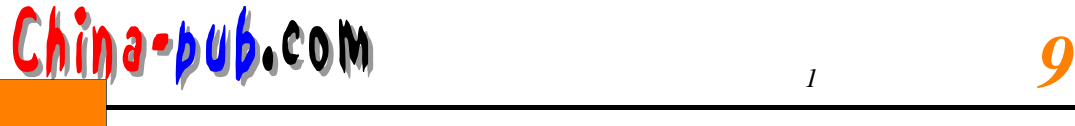

 $\mathbf{P}$ , and  $\mathbf{P}$  $\mathfrak{m}$  , we can assume that  $\mathfrak{m}$  is a pure  $\mathfrak{m}$  if  $\mathbb{P}$  $IP$  $1.2.5$  $(SL IP)$  ,  $*$  ,  $*$ IP  $\blacksquare$ SLIP Serial Line IP SLIP CSLIP  $SLIP$  in P PPP 7 " "Point-to-Point SLIP PPP BLIP PRESERVED PRESERVED PRESERVED PRESERVED BY PRESERVED PRESERVED BY PARTICLE IP  $1.2.6$ 

Q u a r k,还打算在E r d o s上的登录协议命令( r l o g i n)进程和Q u a r k上的外壳进程之间建立一条  $IP$ , and  $10$ GMU FTP XFree86  $Quark$  $\mathbf{S}$  ophus  $\mathbf{I}$  P  $\mu$ , which is the set of  $\mu$  $\longrightarrow$  TCP  $\longrightarrow$  TCP IP  $IP$  $\mathsf{T} \mathsf{C} \mathsf{P}$  , the set of the set of the set of the set of the set of the set of the set of the set of the set of the set of the set of the set of the set of the set of the set of the set of the set of the set of t  $\alpha$  and  $\beta$ 

TCP TP TP  $\bullet$  " " attatchment point  $\overline{TCP}$  "  $n = \text{IP}$ 

a r l o g in " no g in " r l o g in " r l o g in " Erdos" e l o se r l o se r l o se r l o se r l o se r l o s Quark 513 rlogind  $TCP$  r l og ind T C P<del>athology and "T C Pathology and "T C Pathology and "T C Pathology and "T C Pathology and "T C Pathology and "T C Pathology and "T C Pathology and "T C Pathology and "T C Pathology and "T C Pathology and "T C Patholog</del>

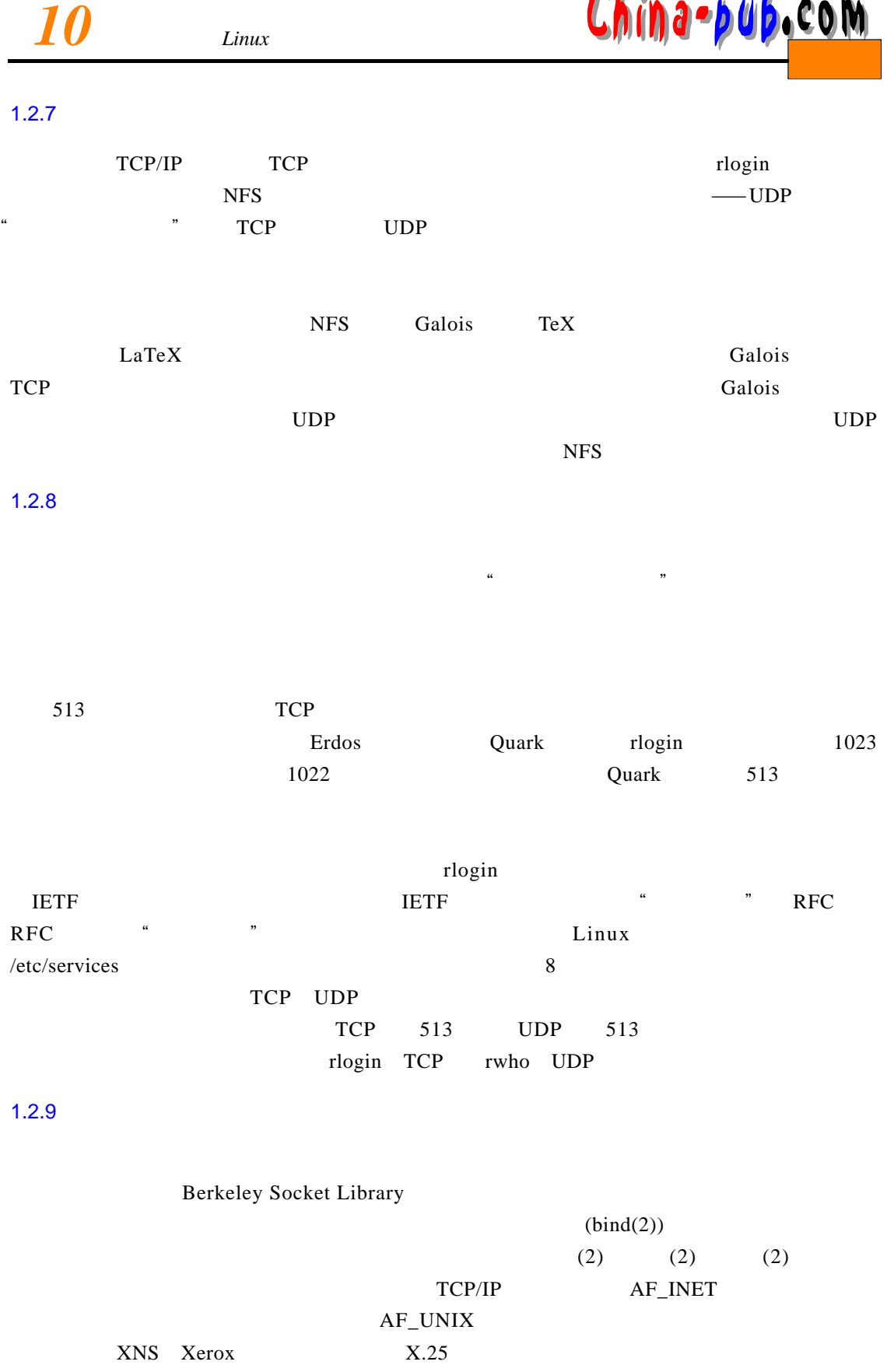

 $\frac{1}{2}$  **11** 

Linux libc C-library AF\_INET AF\_UNIX Novell

 $1.3$ 

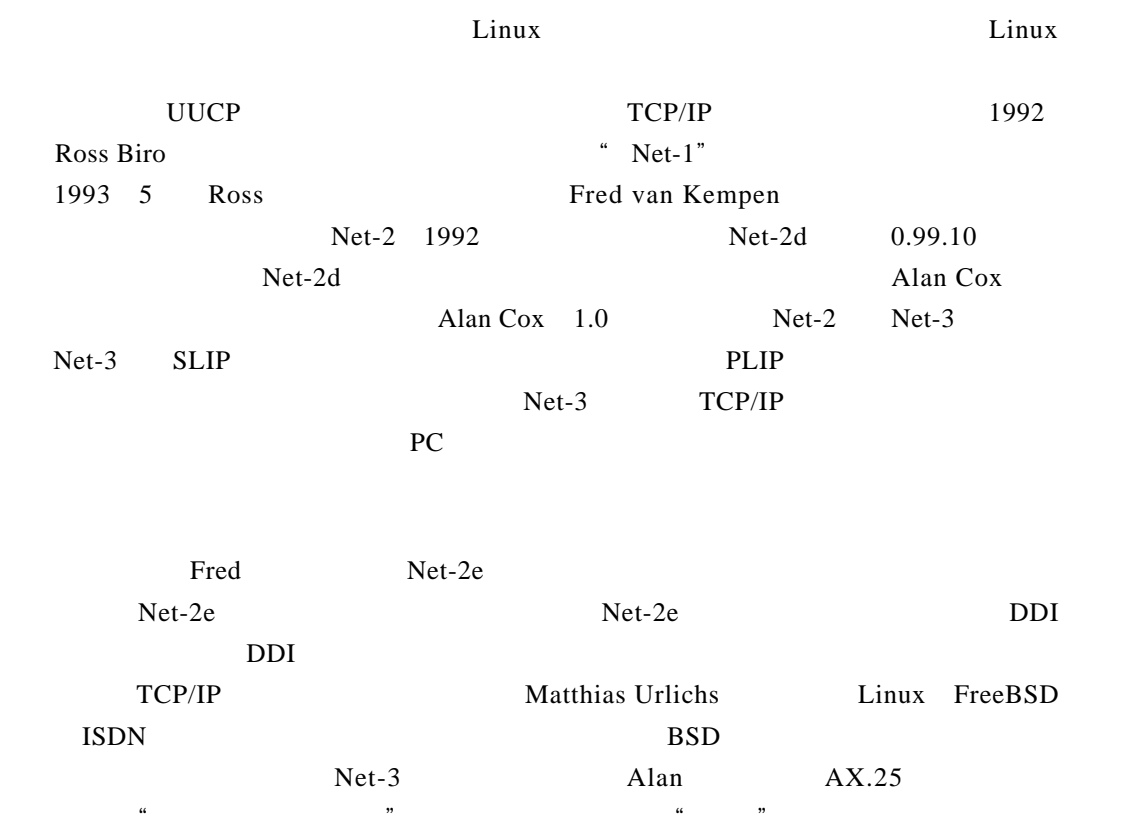

Net-2d Net-3 Net-2e

rlogin telnet

T C P / I P

 $1.4$ 

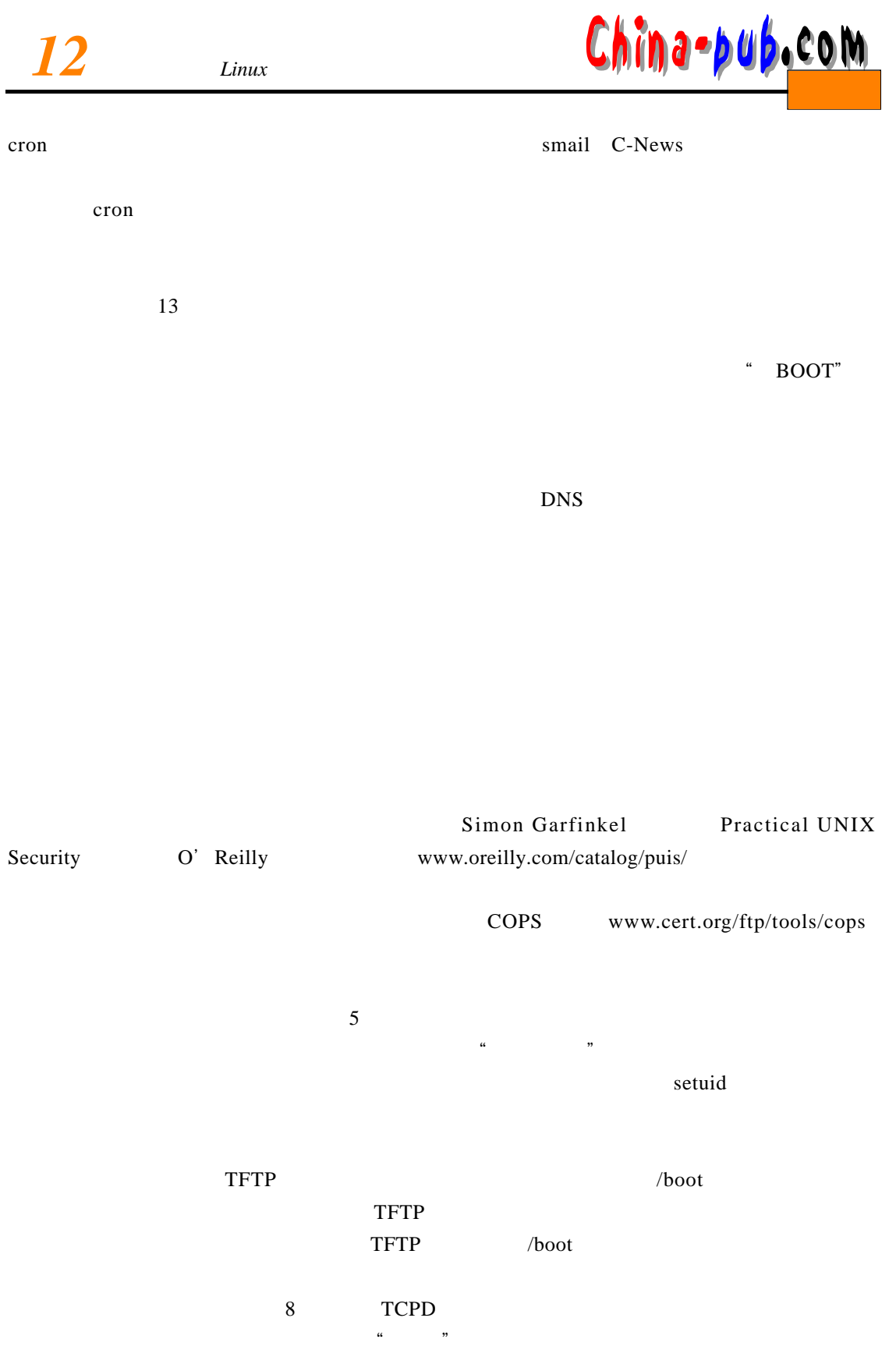

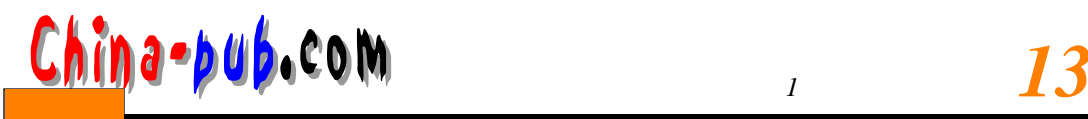

 $\mathbf{set}\mathbf{u}$  $\mu$ ,  $\mu$ 

"闯入者"可能很聪明,会将自己的造访痕迹清除掉。但是,像 Tr i p w i r e w w w. c e r t . o rg / f t p / t o ols/tripwire/

Trip wire enterprise to the transfer that the transfer that the transfer that the transfer that the transfer that the transfer that the transfer that the transfer that the transfer that the transfer that the transfer that

 $1.5$ 

 $TCP/IP$  $2 \qquad \qquad \text{IP} \qquad \qquad \text{IP}$  $3\,$  $TCP/IP$ U U C P 5 T C P / I P a c c c f c c p b a c k b c b o p b a c k b c p b a c k b c p b a c k b c p b a c k b c p b a c k  $\sim$  6  $SLIP$  PPP 6 SLIP  $\mathbf{D}$  ip contracts a positive population of  $\mathbf{Z}$ PPP pppd 8 r l og in r c p = 8 inetd super  $NIS$   $NFS$   $NIS$  $NFS$ 11 Taylor UUCP UUCP  $\lambda$  U sen et  $12$ 13 14 smail sendmail s mail send mail 15 16 U senet **C**-news U senet 17 1 7 NNTP daemon  $18$